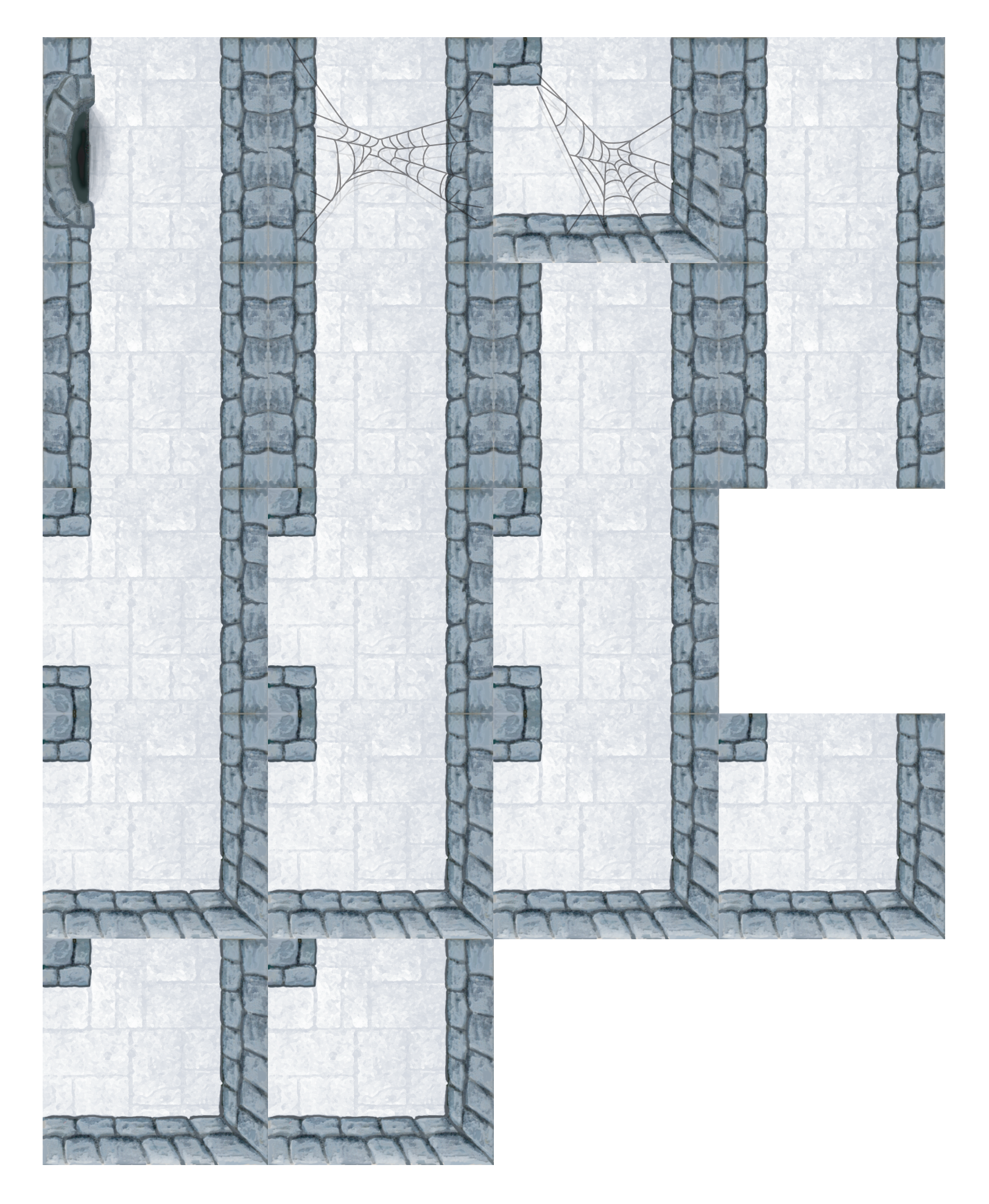

Print this page twice. Discard 1 of the "L" tiles.